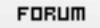

## **Forum: Windows 10**

**Topic: Menu contextuel de l'Explorateur de fichiers - Ouvrir, [redémarrer](http://www.gratilog.net/xoops) l'Explorateur... Subject: Re: Menu contextuel de l'Explorateur de fichiers - Ouvrir, redémarrer l'Explorateur...** Publié par: db77 Contribution le : 11/06/2017 19:04:30

Merci mais je n'arrive pas à voir où est ce menu supplémentaire ... J'ai bien installé l'exécutable, lancé mon explorateur, effectué un clic droit sur un élément, mais rien n'apparaît en plus de ce que j'avais déjà... Et vous ?

EDIT : et introuvable dans les applications pour le désinstaller...

EDIT2 : réinstallé et ça fonctionne... Je me disais aussi que s'il n'était pas dans les applications, peut-être que l'installation avait foiré...